#### <span id="page-0-0"></span>Sztuka Wytwarzania Oprogramowania Wykład 3 - obiektowe wzorce projektowe, cz 1

Robert Nowak

24L

**[Sztuka Wytwarzania Oprogramowania](#page-35-0) 1/36**

### Obiektowe wzorce projektowe

- ▶ standardowe rozwiązania typowych problemów
- ▶ sprawdzone w praktyce
- ▶ znajomość obiektowych wzorców projektowych pozwala lepiej programować obiektowo

Termin "wzorce projektowe" upowszechnił się po wydaniu "Design Patterns: ...", Gamma, Helm, Johnson, Vlissides (1994), zawierająca 23 wzorce. Plan wykładu:

- ▶ prototyp
- $\blacktriangleright$  kompozyt
- $\blacktriangleright$  adapter
- $\triangleright$  proxy (leniwe tworzenie, leniwe kopiowanie)

▶ obserwator  $\blacktriangleright$  komenda ▶ dekorator

 $\Omega$ 

## Powtórzenie: agregacja, dziedzczenie

```
class Lecture;
class Teacher {
  //agregacja
  std::vector<Lecture*> lec_;
};
class Engine;
class Car {
  //kompozycja
  Engine engine_;
};
```
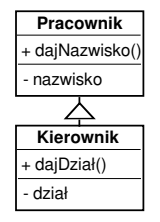

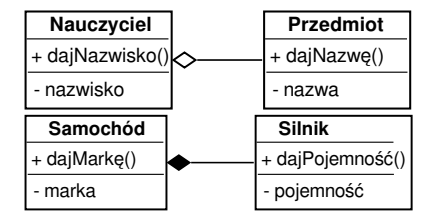

//dziedziczenie //klasa bazowa class Person; //klasa pochodna class Student : public Person { };

 $4.013.4.593.4.533.4.53$ 

 $\equiv$ 

### **Wycinanie**

#### Działanie konstruktora kopiującego lub operatora przypisania:

```
class Pracownik { ... };
class Kierownik : public Pracownik { ... };
Kierownik k(...);
Pracownik p = k;
```
- ▶ kopiuje tylko część klasy,
- ▶ źródło niespodzianek i błędów,
- ▶ rozwiązanie: przekazywanie wskaźników lub referencji do obiektów.

 $\rightarrow$   $\equiv$   $\rightarrow$ 

**[Wzorce projektowe](#page-6-0)**

## płytka kopia (shell copy)

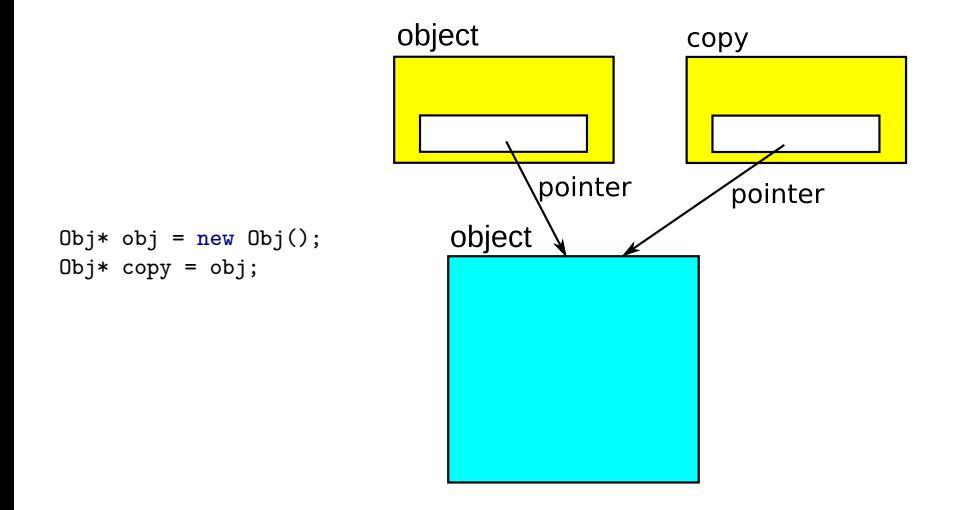

3 로 H

 $\mathbf{d}$ ∍

 $\leftarrow$ 

重

# <span id="page-5-0"></span>głęboka kopia (deep copy)

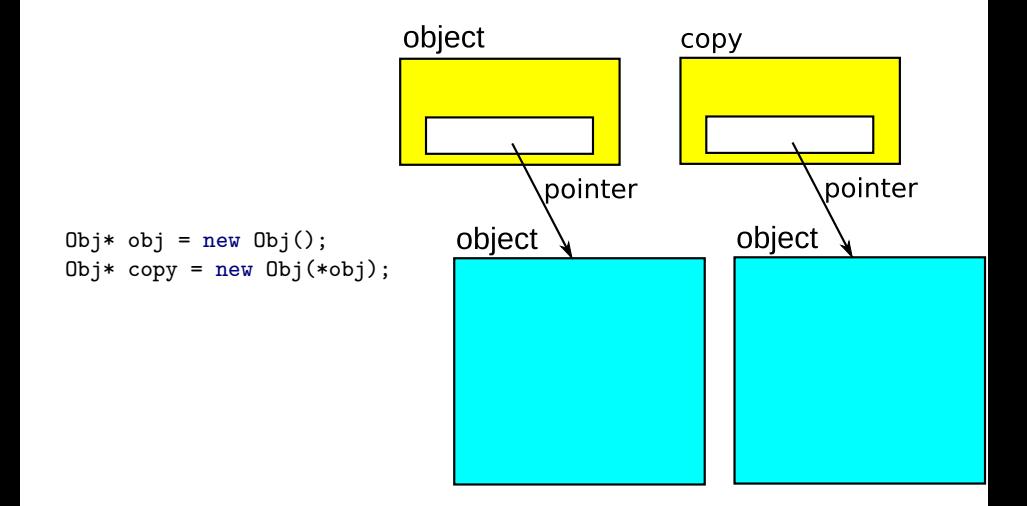

 $\leftarrow$   $\equiv$ 

 $\leftarrow$   $\Box$ 

重

# <span id="page-6-0"></span>**Prototyp**

国 重り

重

 $299$ 

 $4.171 \pm$ 

 $\Box$ - 4 E

### "głębokia" i "płytka" kopia

```
class B {};
class D1 : public B {};
class D2 : public B {};
vector<B*> v; v.push_back(new D1); v.push_back(new D2);
vector<B*> u = v; //Płytka kopia
vector<B*> uu;
for(const B* b : v)
 uu.push_back(new B(*b)); //WYCINANIE!
```
重

#### Wzorzec prototypu

- ▶ odpowiedzialność przeniesiona na obiekty pochodne
- wykorzystanie mechanizmu funkcji wirtualnej

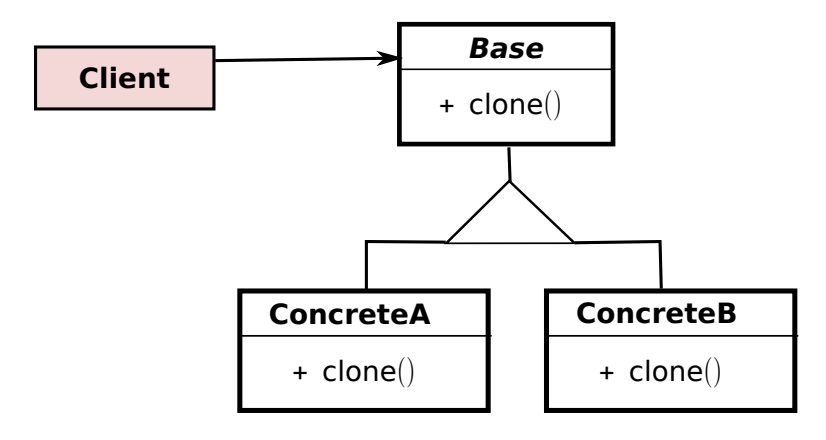

ъ

÷

#### prototyp (clone, wirtualny konstruktor) - przykład

```
class B {
public:
 virtual B* clone() const = 0;//tworzy kopie danego obiektu
 B(const B&) = delete; //Zabroniony konstruktor kopiujący
};
class D1 : public B {
public:
 D1(const D1& r);//Konstruktor kopiujący
 virtual B* clone() const {
   return new D1(*this); //Już wie, jaki typ kopiować!
 }
};
vector<B*> v1, v2; //v2 będzie głęboką kopią v1
for(const B* b : v1) v2.push_back(b->clone());
```
# **Kompozyt**

一 三つ

É

 $299$ 

K 伊 ▶ K ミ ▶

 $\leftarrow$   $\Box$   $\rightarrow$ 

## Wzorzec kompozytu

- ▶ reprezentacja drzewiastych struktur obiektów
- ▶ traktowanie w ten sam sposób obiektów prostych i złożonych
- ▶ łatwo dodawać nowe klasy do hierarchii

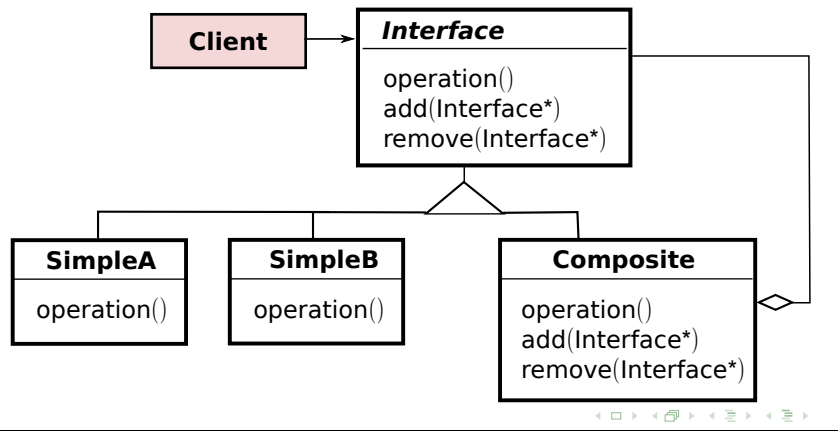

#### Kompozyt - przykład

```
class Fig {
 public:
   virtual void draw() = 0;virtual ~rFig(){}
 };
 class Circle : public Fig {
 public:
   virtual void draw(); //rysuje
 okrąg
 \}:
                                                zlozona
                                           okrag zlozona
                                              trojkat | trojkat | trojkat
class Composite : public Fig {
public:
  virtual void draw() { //dla każdego dziecka wywołuje 'draw'
   for(Fig* f : children) f ->draw();
  }
private:
  std::vector<Fig*> children_;
};
```
 $\equiv$   $\rightarrow$  $\equiv$   $299$ 

 $\rightarrow$   $\equiv$ 

# **Adapter**

3 로 H

É

 $299$ 

 $4$  diffuse  $4$   $\equiv$ 

 $4.171 \pm$ 

## Adapter (wrapper)

Wzorzec adaptera - dostosowanie interfejsu klasy do interfejsu, którego oczekuje użytkownik

- ▶ obiekty pewnej klasy przechowują potrzebne dane
- ▶ obiekty zachowują się w odpowiedni sposób
- ▶ zmiana interfejsu jest kłopotliwa (niemożliwa)

gdy mamy typ, ale nie jest on umieszczony w odpowiedniej hierarchii klas

Rozwiązanie - nowa klasa, która dostosowuje interfejs. Wersje:

- ▶ agregacja (adaptery obiektów)
- ▶ dziedziczenie prywatne (adaptery klas)

-4 E +

 $\Omega$ 

## Adaptery obiektów

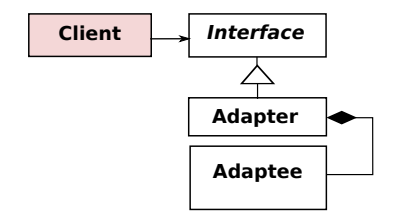

Nowa klasa (adapter)

- ▶ agreguje istniejącą klasę
- ▶ posiada wymagany interfejs
- ▶ wywołuje odpowiednie metody

```
//Przykład adaptera obiektów
class Adapter : public Interfejs {
public:
 virtual int metoda1() { return obj_.metoda2(); }
private:
 Adaptowany obj_;
```
};

### Adaptery klas

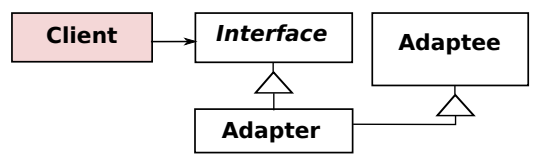

Nowa klasa (adapter)

- ▶ posiada wymagany interfejs (dziedziczy go publicznie)
- ▶ posiada obiekt istniejącej klasy (dziedziczenie prywatnie)

```
//Przykład adaptera klas
class Adapter : public Interfejs, private Adoptowany {
public:
 virtual int metoda1() { return metoda2(); }
};
```
# **Pośrednik (proxy)**

重

 $2Q$ 

K 御 ▶ K 唐 ▶ K 唐 ▶

4 D.K.

#### Wzorzec proxy

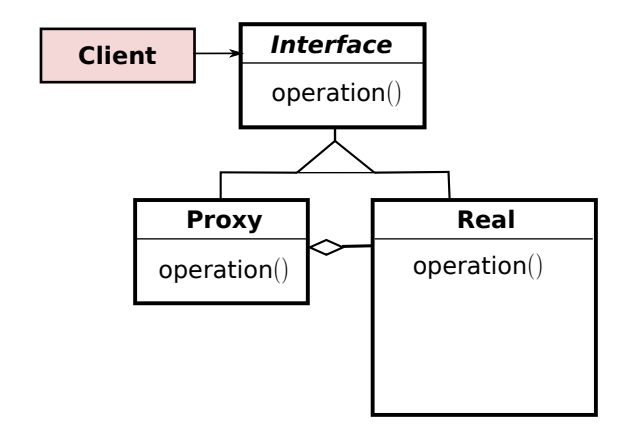

Proxy to uchwyt (wskaźnik) do obiektu.

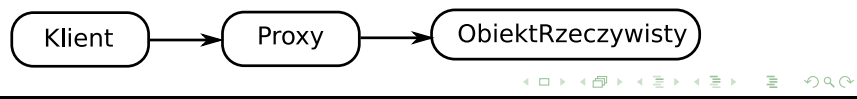

## Wzorzec proxy - rodzaje

- ▶ tworzy obiekt przy pierwszym użyciu (Virtual Proxy)
- ▶ odkłada utworzenie głębokiej kopii obiektu (Copy-On-Write Proxy)
- ▶ zarządza czasem życia obiektu, niszczy obiekt na stercie (Smart Pointer)
- $\blacktriangleright$  inne
	- ▶ obiekt w innej przestrzeni adresowej (Remote Proxy)
	- ▶ kontroluje prawa dostępu do obiektu (Protection Proxy)
	- ▶ synchronizuje dostęp do obiektu (Synchronization Proxy)

つのへ

#### Virtual Proxy, tworzenie przy pierwszym użyciu

```
class Image { //Interfejs
public: virtual void draw() = 0;
};
Image* createImage() { return new ProxyImage(); }
//klasa 'ciężka', realizuje funkcjonalność
class RealImage : public Image { };
//klasa 'lekka', uchwyt
class ProxyImage : public Image {
public:
 ProxyImage() : realObj (nullptr) {}
 virtual void draw(){ getImage()->draw(); } //pośredniczy
private:
 Image* real_; //uchwyt
 Image* getImage() {
   if('real) real = new RealImage();return real_;
 }
};
```
### Copy-On-Write Proxy, leniwe kopiowanie

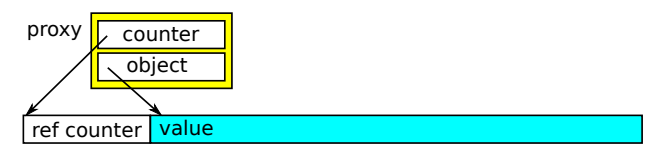

class CFoo { //leniwe kopiowanie dla Foo, Foo zawiera licznik public:

```
CFoo(const CFoo& c) { join(c.foo_); }
    ~\simCFoo() { unjoin(); }
    int get() const { return foo_->val_; }
   void set(int v) {
       if(foo_->count_ == 1) foo_->val_ = v;
       else \{--f\circ(-\infty)\}count ; foo_ = new Foo(v); } //kopia głęboka
    }
private:
   void join(Foo* f) { foo = f; ++foo ~> count; }
   void unjoin() \{- -f \circ -2\text{count} \}; if(foo_->count_ == 0) delete foo_; }
   Foo* foo_;
};
```
 $2Q$ 

K 御 ▶ K 唐 ▶ K 唐 ▶

# **Obserwator**

一 三つ

重

 $299$ 

伊 ▶ すぼ ▶

 $\leftarrow$   $\Box$ 

#### Wzorzec obserwatora

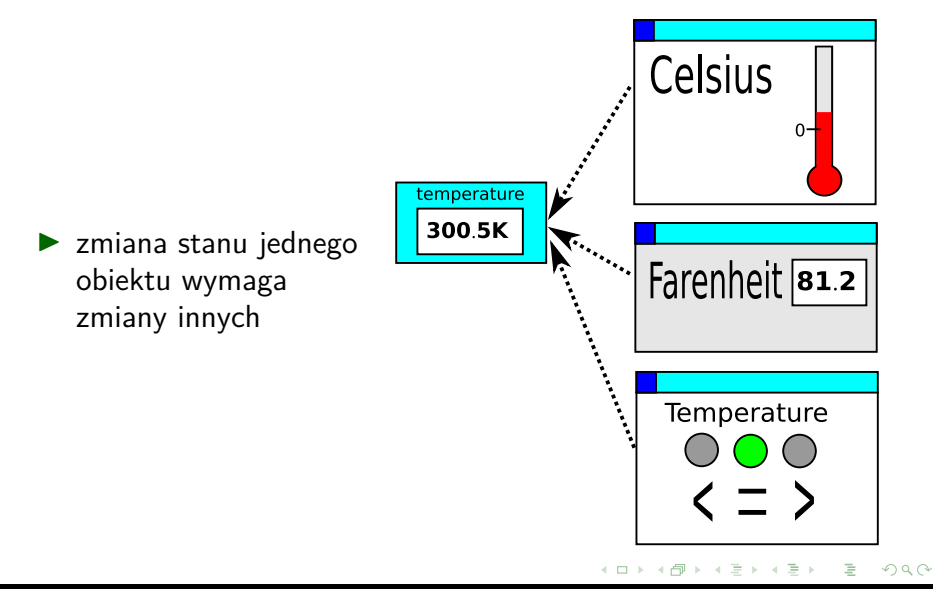

#### Wzorzec obserwatora

obiekt powiadamia o zmianie stanu nie zakładając niczego o obiektach, które są powiadamiane

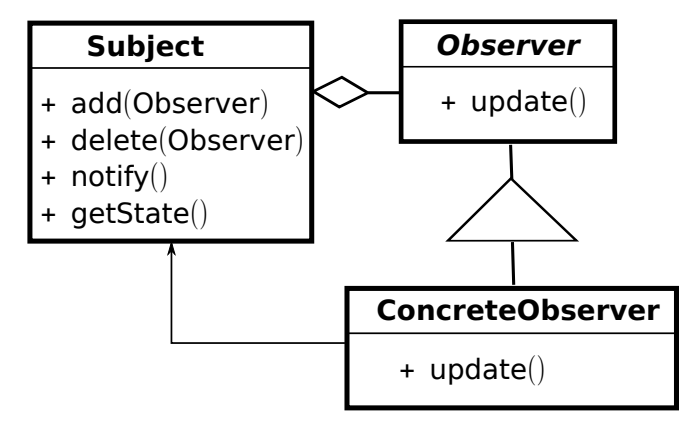

#### Wzorzec obserwatora (2)

```
class Observer { //Abstrakcyjny obserwator
 public:
 virtual void update() = 0;
 virtual ~Observer(){}
};
class Subject { //Abstrakcyjny cel obserwacji
 void add(Observer* o){ obs_.push_back(o); }
 void notify(){ //wywołaj o->update() dla wszystkich
   for(Observer* o : obs_)
   o->update();
 }
 virtual \simSubject() = 0;//czysto wirtualny destruktor
 private:
 std::vector<Observer*> obs_;
};
Subject::~Subject(){} //destruktor musi być zaimplementowany!
```
#### Obserwator - zastosowanie

MVC (Model View Controller)

QT (Trolltech) boost::signals

- $\blacktriangleright$  Model  $=$  Subject
- $\blacktriangleright$  View  $=$  Observer
- $\blacktriangleright$  Signal = Subject
- $\blacktriangleright$  Slot = Observer

powiązanie pomiędzy zdarzeniami (signals, events, publisher) a akcjami (slots, event targets, subscribers). Dodatkowe udogodnienia:

- ▶ obiekty nie muszą martwić się o czas życia
- ▶ obiekty mogą być w różnych wątkach

 $\Omega$ 

# **Komenda**

É

 $299$ 

K 御 ▶ K 唐 ▶ K 唐 ▶

 $4.171 \pm$ 

# Wzorzec komendy - obiekt przechowuje akcję oraz parametry

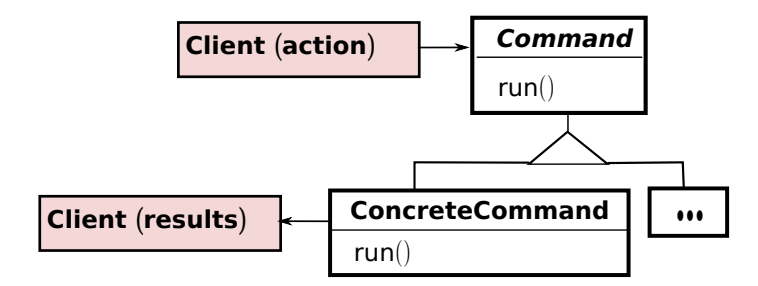

```
//Przykład - wołanie funkcji
window.resize(0, 0, 200, 300); //Zmienia rozmiar okna
//Przykład - to samo za pomocą komendy
Komenda*cmd =new KomendaResize( window, &Window::resize, 0, 0, 200, 300);
/* ... */
cmd->run(); //opóźnione wykonanie
```
### Komenda: generalizacja wskaźnika do funkcji

//Konwencja w C++, komenda to funktor, klasa dostarczająca operator() struct Funktor { void operator()(int i); }; Funktor f; //tworzy obiekt f(5); //woła obiekt z parametrami

Zalety stosowania komend:

▶ komenda - semantyka wartości, więc można je:

- $\blacktriangleright$  kopiować (prototyp, clone()),
- ▶ dostarczać jako argument,
- ▶ zwracać jako wynik,
- ▶ przechowywać w kolekcjach;
- ▶ możliwość dostarczenia wycofywania:
	- ▶ funkcja odwrotna,
	- ▶ zapamiętywanie stanu i odtwarzanie;
- ▶ można je wykorzystać do przetwarzania równoległego.

国際 わい  $\equiv$ 

# **Dekorator**

3 로 H

É

 $299$ 

d → → E

 $4.171 \pm$ 

#### **Dekorator**

- zmiana funkcjonalności dla obiektów (w czasie działania)
- alternatywa dla dziedziczenia (inna funkcjonalność w czasie kompilacji)

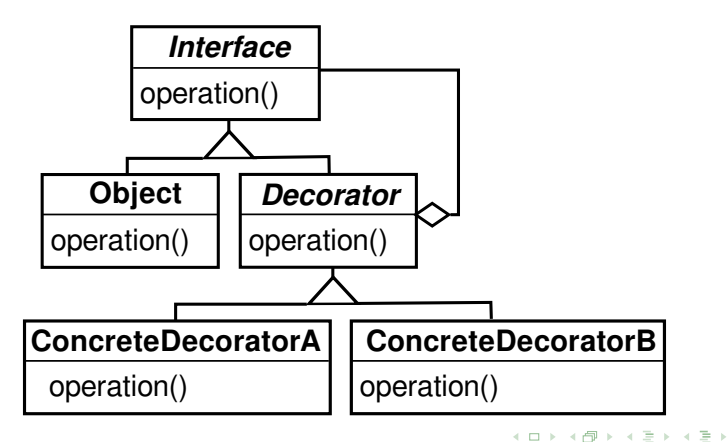

#### <span id="page-32-0"></span>Dekorator - przykład

```
class Coffee {
public:
 virtual std::string getIngr() = 0; //the ingredients of the coffee
};
class SimpleCoffee : public Coffee { //concrete class
public:
 virtual std::string getIngr() { return "Coffee"; }
};
class Decorator : public Coffee {
public:
 Decorator(Coffee* d) : dec (d) {}
 virtual std::string getIngr() { return dec_.getIngr(); }
private:
 Coffee* dec_;
};
```
 $\equiv$   $\Omega Q$ 

 $A \cap \overline{A} \cup A \cup \overline{A} \cup A \cup \overline{A} \cup A$ 

### <span id="page-33-0"></span>Dekorator - przykład (2)

```
class Milk : public Decorator {
public:
 Milk(Cofee* decorated) : Decorator(decorated) {}
 virtual std::string getIngr() {
   return Decorator::getIngr() + " Milk"; }
};
class Sugar : public Decorator {
public:
 Sugar(Cofee* decorated) : Decorator(decorated) {}
 virtual std::string getIngr() {
   return Decorator::getIngr() + " Sugar"; }
};
```
"Podobne" wzorce

- ▶ kompozyt, ale dekorator posiada tylko jeden komponent
- ▶ proxy kontroluje dostęp, dekorator dodaje funcionalność
- ▶ adapter to inny interfejs, dekorator to in[na](#page-32-0) [fu](#page-34-0)[n](#page-5-0)[kc](#page-33-0)i[o](#page-6-0)n[al](#page-35-0)no[ść](#page-35-0)

 $\Omega$ 

### <span id="page-34-0"></span>Dekorator - przykład 2

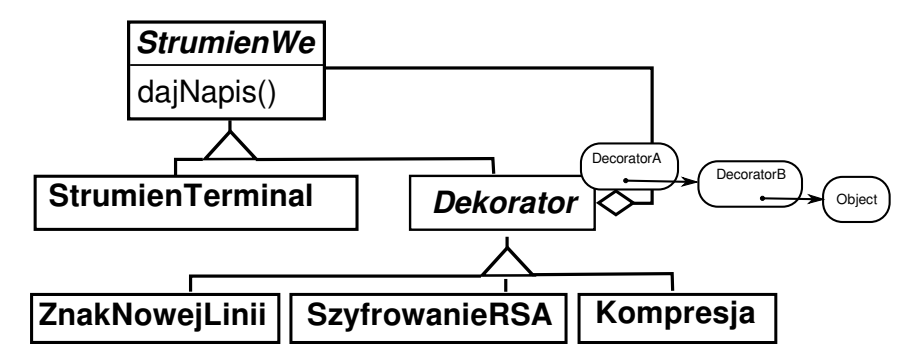

StrumienWe\* s1 = new StrumienTerminal(); //prosty strumień StrumienWe\* s2 = new Kompresja(new StrumienTerminal()); //z kompresją  $StrumienWex$   $s3 = new Kodowani@RSA($ new ZnakNowejLinii( new StrumienTerminal(), "\r\n" ), /\* klucz RSA

 $2Q$ 

イロメ イ押 トラ ミトラ ミント

# <span id="page-35-0"></span>**Dziękuję**

<robert.nowak@pw.edu.pl>

K ロ X K @ X K ミ X K ミ X ミ X の Q Q C